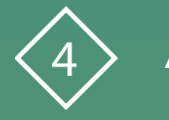

**Àrea 4 CDD**. Avaluació i retroalimentació **PDE |** Pla Digital Educatiu

# **Eines d'Office 365 per a l'avaluació i la retroalimentació**

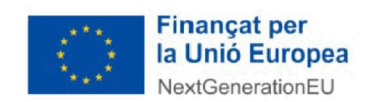

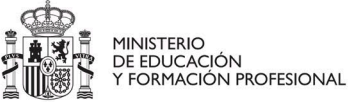

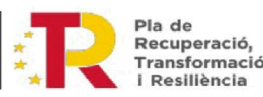

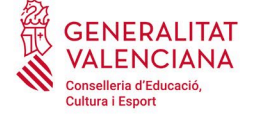

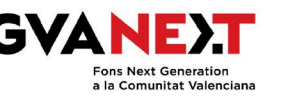

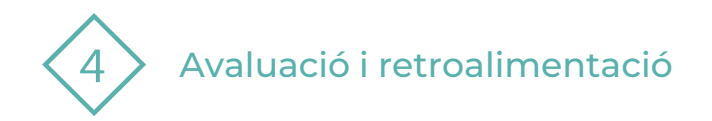

**Dirigit a:**

Professorat

**Objectiu:**

Conéixer i saber usar les eines d'office 365 per a l'avaluació i la retroalimentació.

#### **Descripció del recurs:**

Document amb un recull de documents de suport on es donen a conéixer les eines d'Office 365 per a l'avaluació i la retroalimentació, i a usar-les en aquest context.

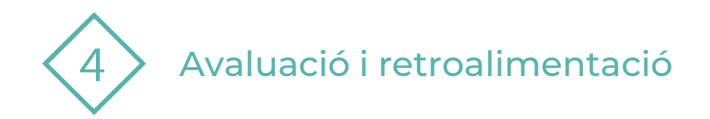

- **1 | Excel**
- **2 | OneNote**
- **3 | Teams**
- **4 | Forms**

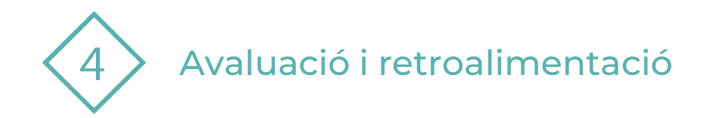

#### 1 | Excel

# **Avaluació**

Dins la carpeta adjunta documents annexos, trobaràs els següents continguts en vídeo:

- Conceptes bàsics d'Excel
- Quadern d'avaluació
- **Fórmules per a calcular notes**
- De la qualificació a l'avaluació

(Totes les dades que apareixen en aquests vídeos, en cap cas són dades reals, són dades fictícies generades per a la resolució de les activitats que es plantegen en aquests.)

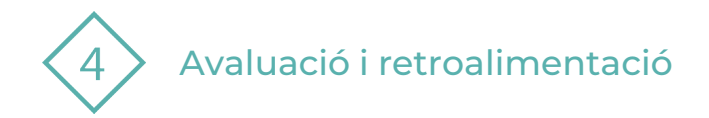

### 2 | OneNote

# **Avaluació**

- **Equips [de classe: Creació](https://sway.office.com/UhdiFX9EjaCSUWum?ref=Link) i actualització**
- **[Recuperar un equip](https://sway.office.com/X7RhQ2WKppD179AD?ref=Link) de TEAMS esborrat**
- [Coordinació](https://sway.office.com/GwsJzoPTRhyRo68S?ref=Link) d'equips docents amb Teams
- **Teams: OneNote y Teams YouTube**

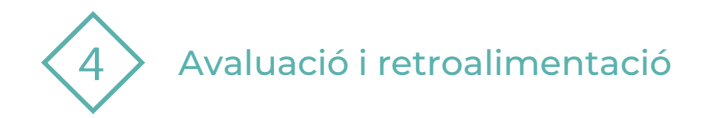

#### 3 | Teams **Avaluació [Tasques](https://support.microsoft.com/es-es/topic/crear-una-tarea-en-microsoft-teams-23c128d0-ec34-4691-9511-661fba8599be) [Tasques de grup](https://support.microsoft.com/es-es/topic/crear-tareas-de-grupo-o-asignarlas-a-alumnos-individuales-37809738-57e6-4176-86c5-751adfe0e03a) [Exportar tasques a Excel](https://support.microsoft.com/es-es/topic/exportar-calificaciones-de-microsoft-teams-a-excel-c9d18b59-0abb-4fd7-96cf-cd5330cae534)**  [Rúbriques](https://support.microsoft.com/es-es/topic/crear-y-administrar-pautas-de-evaluaci%C3%B3n-en-microsoft-teams-68292a5f-f582-4a41-8ba3-8c96288ec5ca) **Retroalimentació** [Qualificar i retornar](https://support.microsoft.com/es-es/topic/calificar-devolver-y-reasignar-tareas-63e5efdd-be09-47f0-87ea-e8e4bcb45aa4#bkmk_multiple) [tasques](https://support.microsoft.com/es-es/topic/calificar-devolver-y-reasignar-tareas-63e5efdd-be09-47f0-87ea-e8e4bcb45aa4#bkmk_multiple) **Vídeotutorials [Teams: Tareas I –](https://www.youtube.com/watch?v=lmDubDXTYaU&list=PL0pgb_7nDofARlv5UNQn2PT3RDYhhMSPx&index=4) YouTube [Teams: Tareas II –](https://www.youtube.com/watch?v=V1j-fvo9rIw&list=PL0pgb_7nDofARlv5UNQn2PT3RDYhhMSPx&index=5) YouTube**  [Microsoft Teams](https://www.youtube.com/watch?v=5rVDP4tzIDs) | Crea [rúbricas -](https://www.youtube.com/watch?v=5rVDP4tzIDs) YouTube

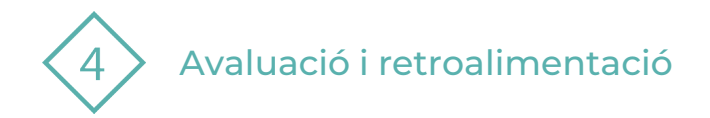

#### 4 | Forms

**Avaluació**

- **[Crear un qüestionari](https://support.microsoft.com/es-es/office/crear-un-cuestionario-con-microsoft-forms-a082a018-24a1-48c1-b176-4b3616cdc83d)**
- **[Enviar formulari](https://support.microsoft.com/es-es/office/enviar-un-formulario-y-recopilar-respuestas-2eaf3294-0cff-492d-884d-a1dee909e845)**

# **Retroalimentació**

**[Compartir resultats](https://support.microsoft.com/es-es/office/comprobar-y-compartir-los-resultados-del-formulario-02859424-341d-406f-b32a-9a0fbaf357af)** 

# **Vídeotutorials**

- [Crear un cuestionario en](https://www.youtube.com/watch?v=940XqAH0Du0&list=PL0pgb_7nDofAhlLegyyIX-qpeF8Sb3tTw&index=1)  [Microsoft Forms](https://www.youtube.com/watch?v=940XqAH0Du0&list=PL0pgb_7nDofAhlLegyyIX-qpeF8Sb3tTw&index=1) – YouTube
- [Configurar mis cuestionarios](https://www.youtube.com/watch?v=vDfHDmumpb4&list=PL0pgb_7nDofAhlLegyyIX-qpeF8Sb3tTw&index=2) [en Microsoft Forms](https://www.youtube.com/watch?v=vDfHDmumpb4&list=PL0pgb_7nDofAhlLegyyIX-qpeF8Sb3tTw&index=2) – [YouTube](https://www.youtube.com/watch?v=vDfHDmumpb4&list=PL0pgb_7nDofAhlLegyyIX-qpeF8Sb3tTw&index=2)
- [Corregir los cuestionarios en](https://www.youtube.com/watch?v=o1kMLnlvU44&list=PL0pgb_7nDofAhlLegyyIX-qpeF8Sb3tTw&index=3) [Microsoft Forms](https://www.youtube.com/watch?v=o1kMLnlvU44&list=PL0pgb_7nDofAhlLegyyIX-qpeF8Sb3tTw&index=3) - YouTube

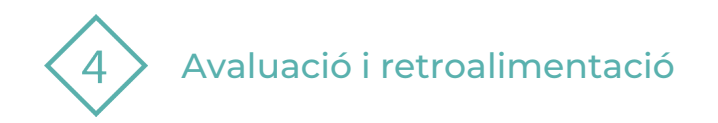

#### El recurs **Eines d'Office 365 per a l'avaluació i la retroalimentació** ha estat creat per:

Equip del Pla Digital Educatiu Subdirecció General de Formació del Professorat Secretaria Autonòmica d'Educació i Formació Professional Conselleria d'Educació, Cultura i Esport

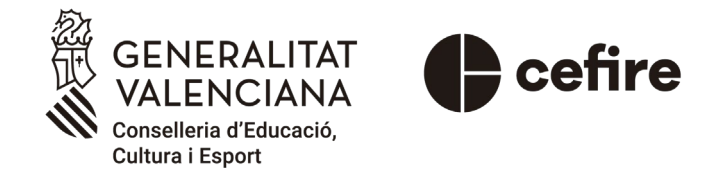

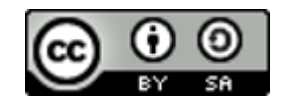

Aquesta obra està sota una [Llicència Creative Commons Atribució-CompartirIgual 4.0 Internacional](https://creativecommons.org/licenses/by-sa/4.0/)

Material de suport per als centres educatius de la Comunitat Valenciana | març 2023